#### **Riešenia úloh:**

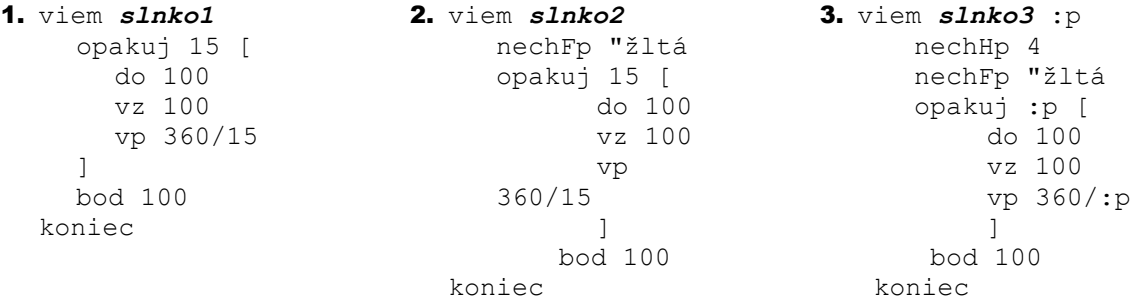

4. viem *slnko4* :d nechHp 4 nechFp "žltá opakuj 20 [ do :d vz :d vp 360/20 ] bod 100 koniec 5. viem *slnko5* :p :d nechHp 4 nechFp "žltá opakuj :p [ do :d vz :d vp 360/:p ] bod 100 koniec 6. viem *kvet* :dĺžkaStonky :početLupeňov nechFp "zelená nechHp 10 do :dĺžkaStonky nechFp "červená opakuj :početLupeňov [ do 50 bod 50 vz 50 vp 360/:početLupeňov ] bod 75 nechFp "žltá bod 60 ph vz :dĺžkaStonky koniec 7. viem *strom* :k nechFp "hnedá nechHp 20 do :k nechFp "zelená bod 150 ph vz :k koniec 8. viem *štvorec* :s opakuj 4 [ do :s vp 90 ] koniec viem *trojuholník* :s vp 30 opakuj 3 [ do :s vp 120 ] koniec

```
viem dom :dĺžkaSteny 
      :prečnievanie
     štvorec :dĺžkaSteny
     do :dĺžkaSteny
     vl 90
     do :prečnievanie
     vp 90
9. viem obraz
   ph 
   nechXYSúr 250 145
   pd
   slnko2 
   ph
   nechXYSúr -300 0
   pd
   opakuj 3 [
      strom (náhodne 100)+70
     ph
     vp 90
     do 170
     vl 90
     pd ]
10. viem slnko6 :d
    nechHp 4
    nechFp "žltá
    opakuj 40 [
    urobTu "náhodnáDĺžka náhodne :d
     do :náhodnáDĺžka 
      vz :náhodnáDĺžka 
      vp 360/20
    ]
    bod 100
   koniec
12. viem nuholník :n :s
   opakuj :n [
     do :s
     vp 360/:n
   ] 
   koniec
14. viem štvorec :s
     opakuj 4 [do :s vp 90]
   koniec
```

```
trojuholník (2*:prečnievanie + 
                :dĺžkaSteny)
   vl 120
   vz :prečnievanie
   vp 90
   vz :dĺžkaSteny
koniec
    ph 
    nechXYSúr -200 -200
    pd
    nechFp "čierna
    dom 100 50
    ph
    nechXYSúr 50 -200
    pd 
    opakuj 2 [
        kvet (náhodne 100)+70 10
       ph
       vp 90
       do 170
       vl 90
       pd ] koniec
 11. viem slnko7 :p
    nechHp 4
    nechFp "žltá
   opakuj :p [
    urobTu "náhodnáDĺžka (náhodne
                            50)+100
    do :náhodnáDĺžka 
     vz :náhodnáDĺžka 
     vp 360/:p
    ]
    bod 100
    koniec
 13. viem slnko8 :s :d
    opakuj 24 [
      do :s
      vp 360/24
      vl 90
      do :d
      vz :d
       vp 90
     ] 
    koniec
 viem čiernyŠtvorec :dĺžkaStrany
      opakuj 4 [
        do :dĺžkaStrany
         vp 90
       ]
       ph
       vp 45 do (:dĺžkaStrany/5) 
       vyplň
       vz (:dĺžkaStrany/5) vl 45
       pd
    koniec
```

```
opakuj :n/2 [
štvorec :dĺžkaStrany
ph
vp 90
do :dĺžkaStrany
vl 90
pd
čiernyŠtvorec :dĺžkaStrany
ph
vp 90
do :dĺžkaStrany
vl 90
pd
]
ph
vl 90
do :n*:dĺžkaStrany
vp 90
```

```
viem BieloČiernyRad :dĺžkaStrany :n
viem ČiernoBielyRad :dĺžkaStrany :n
                                         opakuj :n/2 [
                                             čiernyŠtvorec :dĺžkaStrany
                                             ph
                                             vp 90
                                             do :dĺžkaStrany
                                             vl 90
                                             pd
                                             štvorec :dĺžkaStrany
                                             ph
                                             vp 90
                                             do :dĺžkaStrany
                                             vl 90
                                             pd
                                         ]
                                         ph
                                         vl 90
                                         do :n*:dĺžkaStrany
                                         vp 90
                                         koniec
```
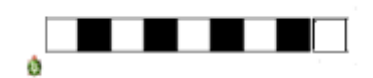

koniec

```
viem šachovnica :dĺžkaStrany
   ph
   nechXYSúr -350 180
   pd
   opakuj 4 [
       pd
       BieloČiernyRad :dĺžkaStrany 8
       ph
       vz :dĺžkaStrany
       pd
       ČiernoBielyRad :dĺžkaStrany 8
       ph
       vz :dĺžkaStrany
   ]
   koniec
```
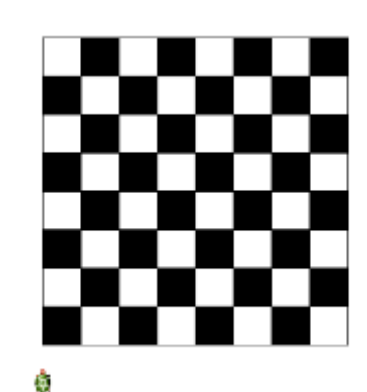

. .

```
15. viem šachovnica1 :dĺžkaStrany :n
   ph
   nechXYSúr -350 180
   pd
   opakuj :n/2 [
      pd
      BieloČiernyRad :dĺžkaStrany :n
      ph
      vz :dĺžkaStrany
      pd
      ČiernoBielyRad :dĺžkaStrany :n
      ph
      vz :dĺžkaStrany
   ]
   koniec
16. viem vzor :r
```

```
nechHp 5 
  štvorec :r
  trojuholník :r
  vl 30
koniec
```
## 17. viem *vzorovanýKoberec* :r

```
opakuj 4 [
    opakuj 4 [
     nechFP ? 
     vzor :r 
     vl 90
   ]
   ph 
   do 2*:r 
   vl 90 
  pd
  \intph
  vz :r
  vl 90
  do 3*:r
  vp 90
  pd
koniec
```
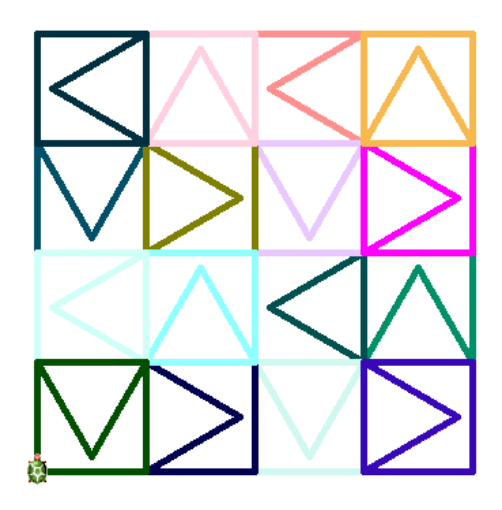

```
1. viem štart
  znova
 ph
  vp 90
  vz 250
  opakuj 5 [
           nechFp "modrá
            bod 20 
            ph do 50 
            nechFp "žltá
            pd bod 20 
            ph 
            do 50
  ]
  nechFp "modrá bod 20
  ph
  vz 550
  koniec
```
#### 2. viem *zistiModré* urobTu "počítadlo 0 opakuj 11[ do 50

```
ak (farbaBodu = 
  modrá) [počítadlo]
]
pis počítadlo
koniec
```
#### 3. viem *zmenaFarby*  štart opakuj 11 [ do 50 ak farbabodu = "modrá [nechFp "červená bod 20] ] koniec

```
4. viem zmenaFarby1
  štart
  opakuj 11 [
     do 50 
      ak farbabodu = "žltá
           [nechFp "? bod 20]
  ] 
  koniec
```
#### 5. viem *zmenaFarby2* štart opakuj 11 [ do 50 ak farbabodu = "modrá [nechFp [0 ? 0] bod 20] ak farbabodu = "žltá [nechFp [? 0 0] bod 20] ] koniec

#### 6. viem *premena*

```
opakuj 12 [
   do 50
   akje farbabodu 
   [modrá [nechFp "modrá bod 30]
    .<br>Žltá [nechFp "biela bod 20
          nechFp "žltá bod 10]]
]
koniec
```
### 7. viem *vymena*

```
opakuj 12 [
   do 50
   akje farbabodu 
     [modrá [nechfp "žltá bod 20]
       žltá [nechfp "modrá bod 20]]
] 
Koniec
```

```
1. viem výpočet :a :b :c :súčet
    urobTu "d :sucet-:a-3*:b-3*:c
     ak2 :d>0 
       [píš :d]
      [píš "|úloha nemá riešenie|] 
  koniec
2. viem veže :výška1 :výška2 :vzdialenosť
  urob "výsledok sqrt((abs(:výška1 -:výška2))*(abs(:výška1 -:výška2))
                        + :vzdialenosť*:vzdialenosť)
  píš :výsledok
  koniec
3. viem ulita :n
  znovu
  vl 90
  vp :n * 45 
  urobTu "d 10
  opakuj :n [
    do :d
    vl 90
    do :d
    vl 135
    do :d * odmocnina 2
    vl 180
    urobTu "d :d * odmocnina 2
  ]
  koniec
4. viem hviezda :početCípov
  urobTu "dĺžkaRamena 100
  urobTu "uhol 50
  opakuj :početCípov [
    do :dĺžkaRamena 
    vl 180 - :uhol
    do :dĺžkaRamena
    vp 180 - (:uhol + 360 / :početCípov)
  ]
  koniec
```

```
1. viem sčítanie2Cifier :číslo
    urobTu "a zvyšok :číslo 10
    urobTu "b cPodiel :číslo 10
    píš :a +:b
  koniec
2. viem over3 :p
    urobTu "x :p
    urobTu "odzadu 0
    opakuj 3 [
      urobTu "cifra zvyšok :p 10
      urobTu "p cPodiel :p 10
      urobTu "odzadu :odzadu*10 + :cifra 
    ]
    ak2 :x = :odzadu
       [píš "|Číslo je palindróm|]
       [píš "|Číslo nie je palindróm|]
  koniec
3. viem sčítanieCifier :číslo
    kým [:cislo>9]
      [urobTu "pom 0
    kým [:cislo<>0]
        [urobTu "pom (:pom + (zvyšok :číslo 10))
        urobTu "číslo (cPodiel :číslo 10)]
        urobTu "číslo :pom ]
    zo :číslo
  koniec
4. viem over :p
    urobTu "x :p
    urobTu "odzadu 0
    kým [ :p>0 ][
      urobTu "cifra zvyšok :p 10
      urobTu "p cPodiel :p 10
      urobTu "odzadu :odzadu*10 + :cifra 
    ]
    ak2 :x = :odzadu
       [píš "|Číslo je palindróm|]
       [píš "|Číslo nie je palindróm|]
   koniec
5. viem číslo :číslo
   ak2 (zároveň
        :číslo = prevrat :číslo
        zvyšok :číslo 9 = 0
        zvyšok (cPodiel :číslo 10000) 10 <> 9
        \lambda[píš "|Platné rodne číslo|]
     [píš "|Neplatné rodne číslo|]
  koniec
```
6. Eurokalkulačka

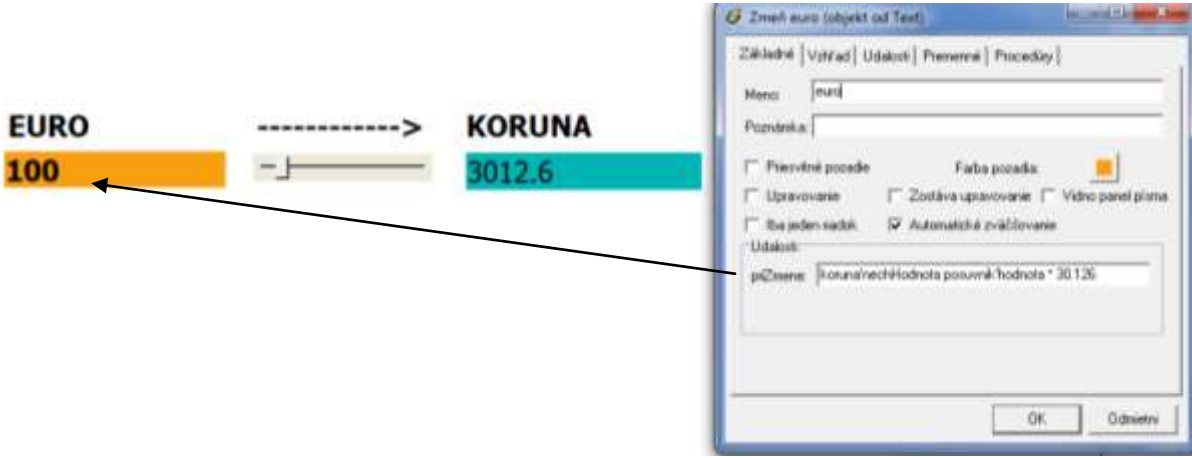

7. Premena kilometrov na míle.

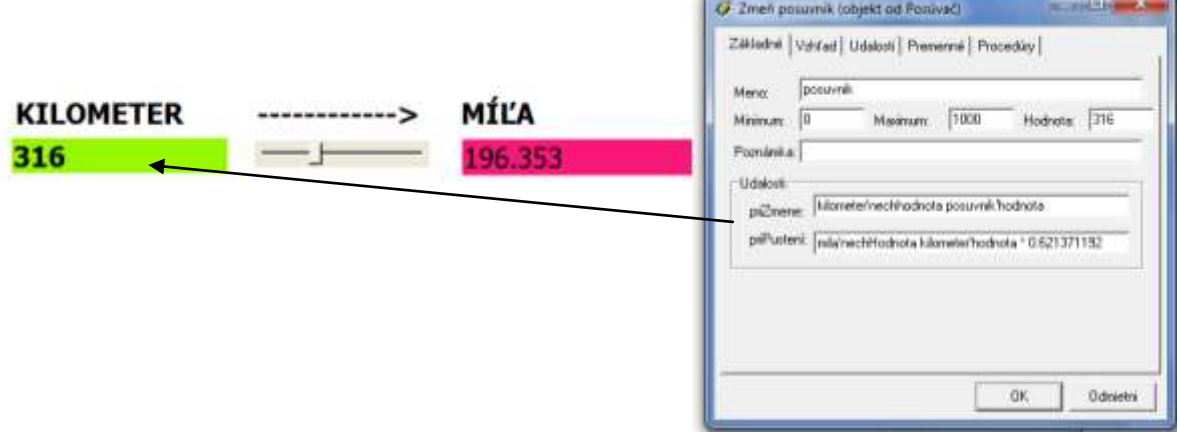

8. Premena sekúnd na digitálny čas (hodiny : minúty : sekundy).<br>G magne Colomonda Deligy Hotel Avenue die el by the Hotel and

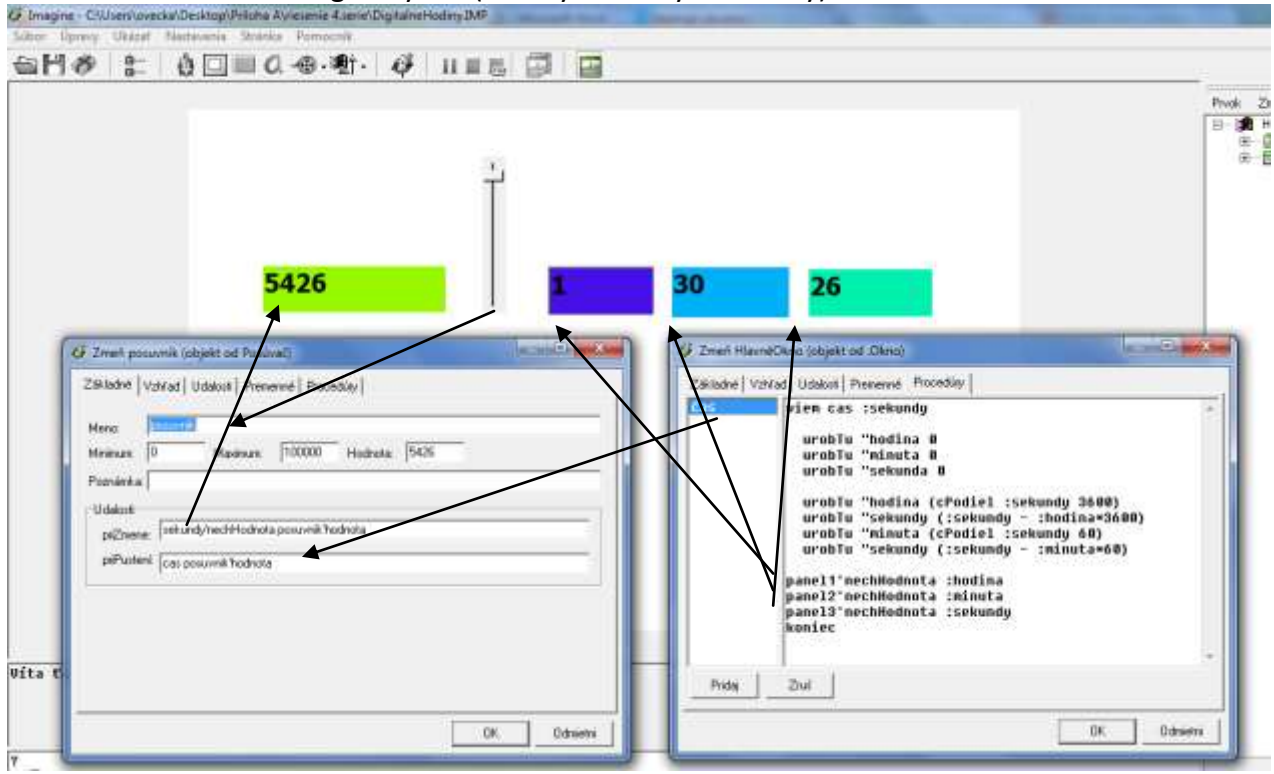

### 1. paint.imp

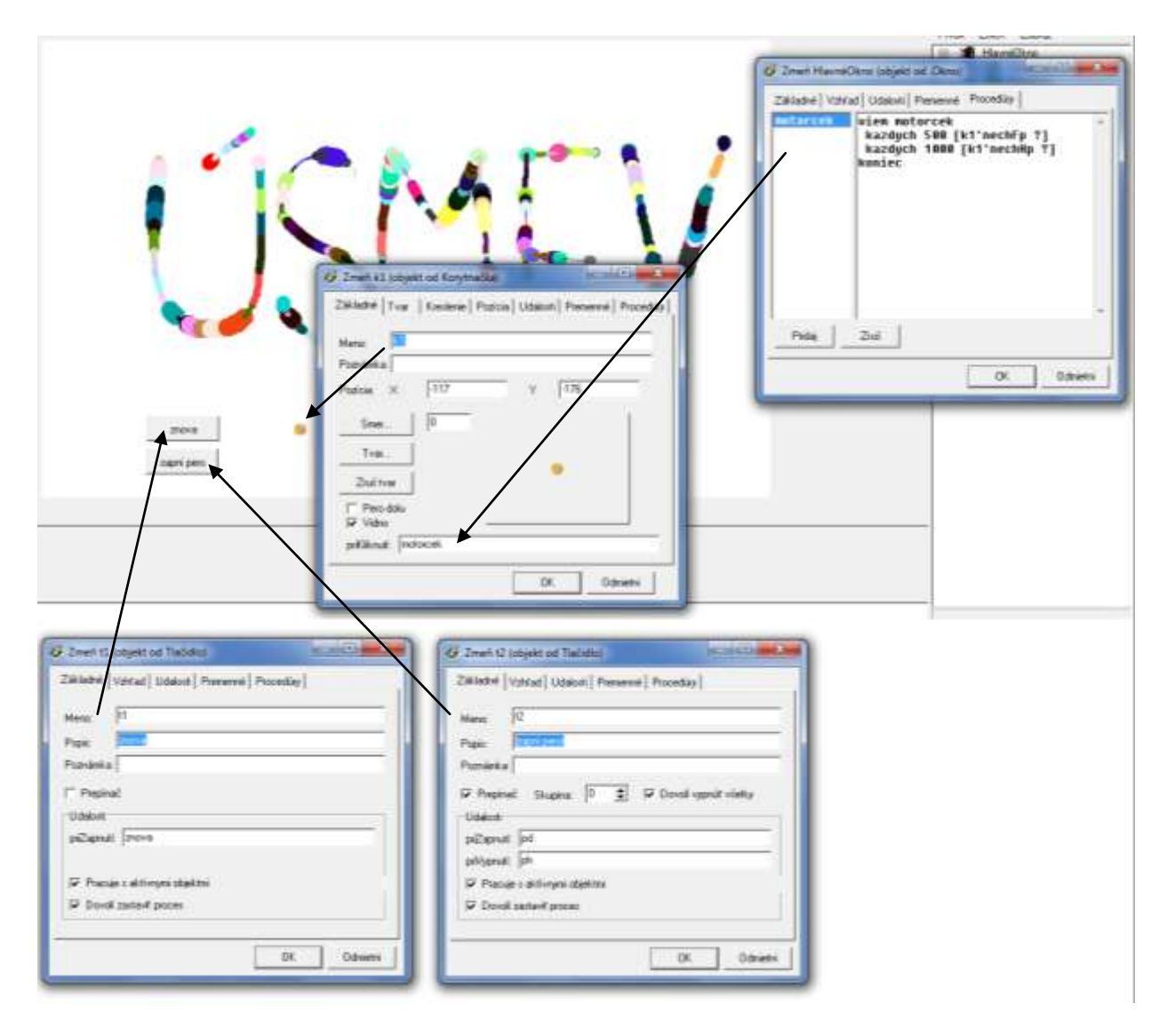

#### 2. pospájačka.imp

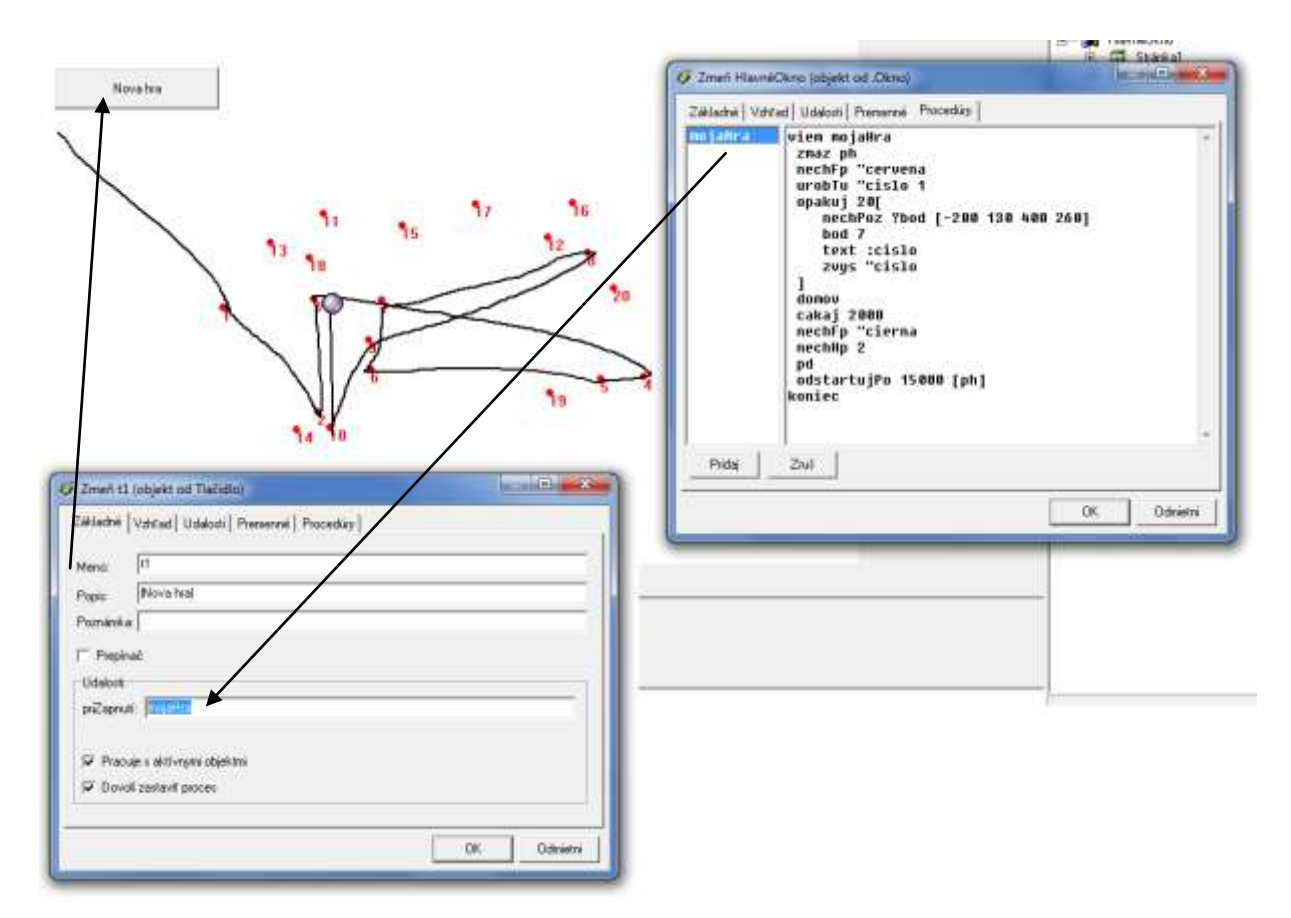

## 3. motorček

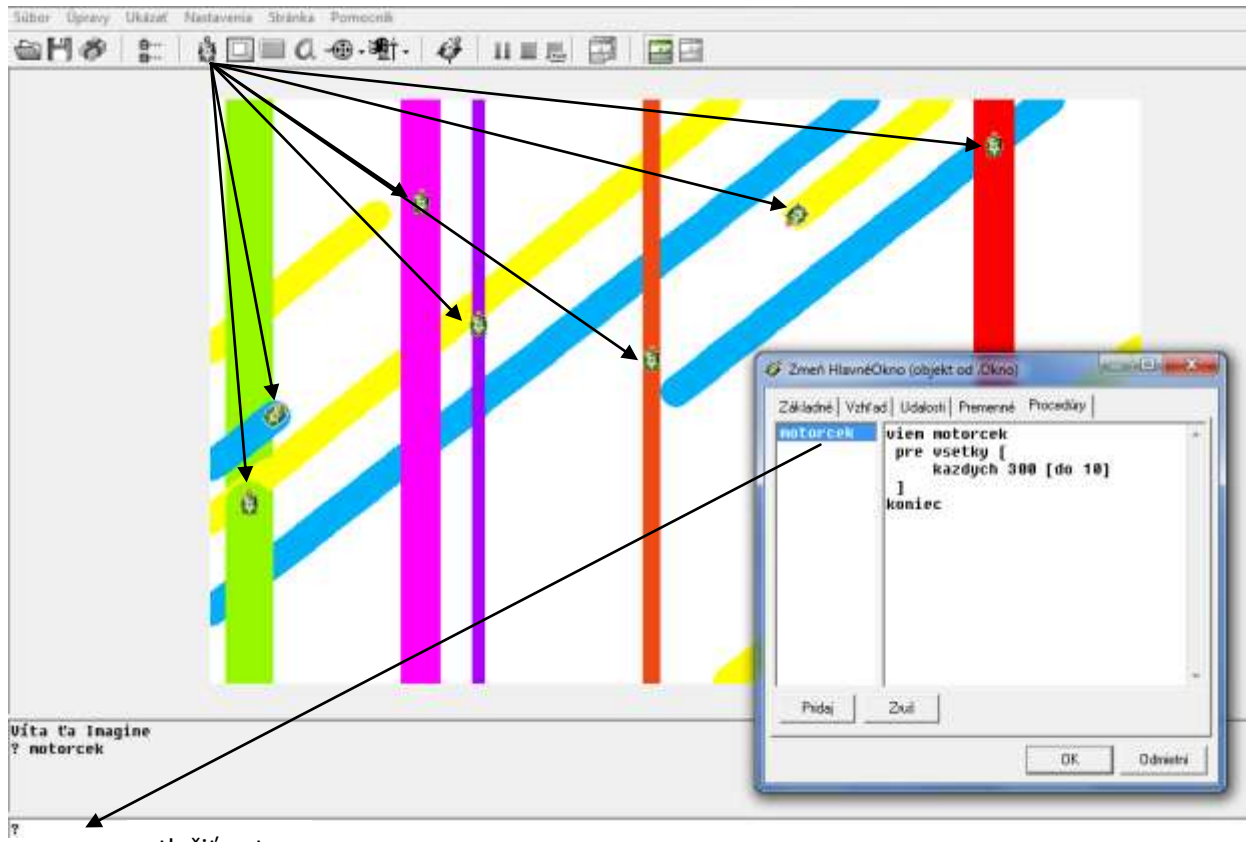

stlačiť enter

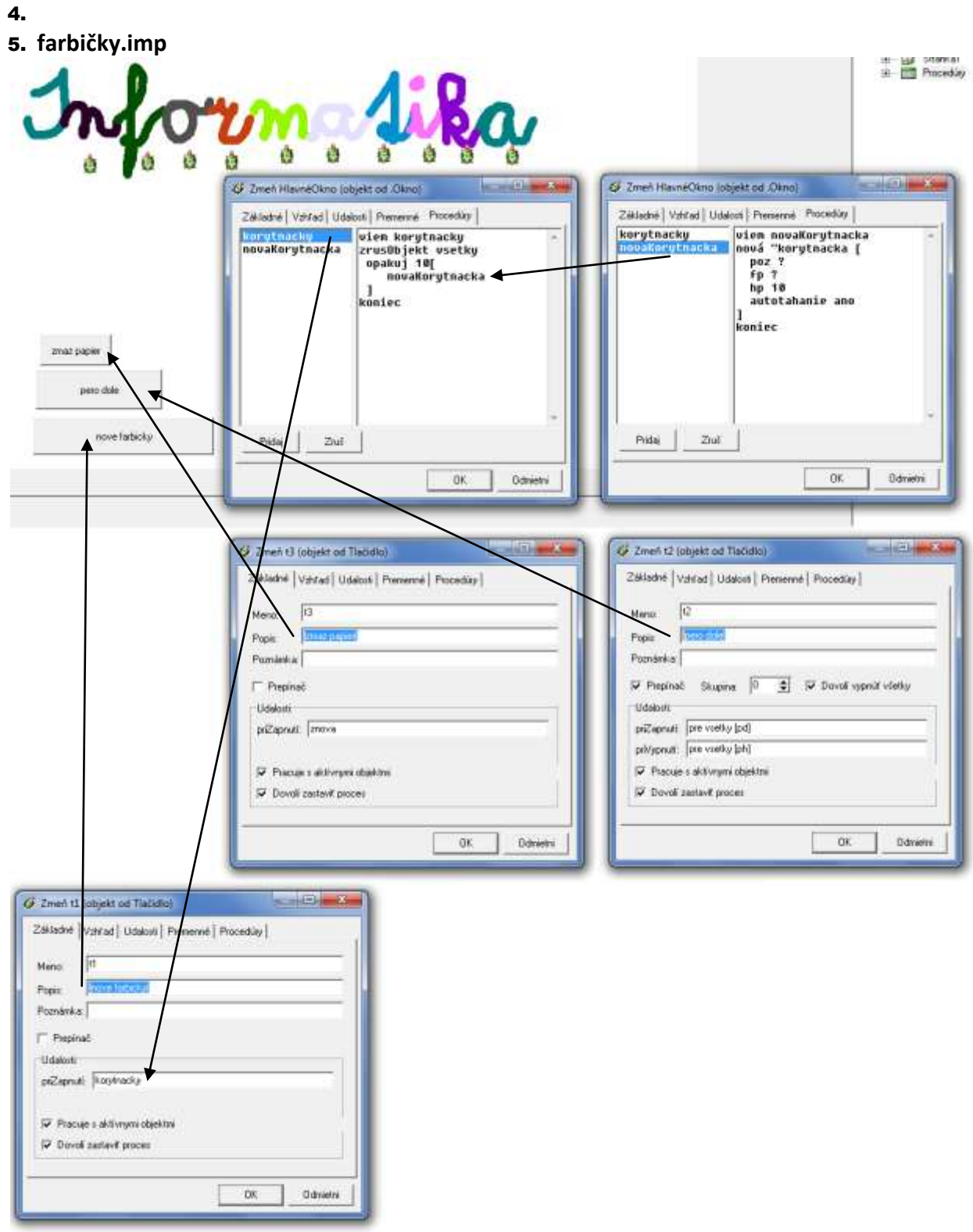

#### 6. balóny.imp

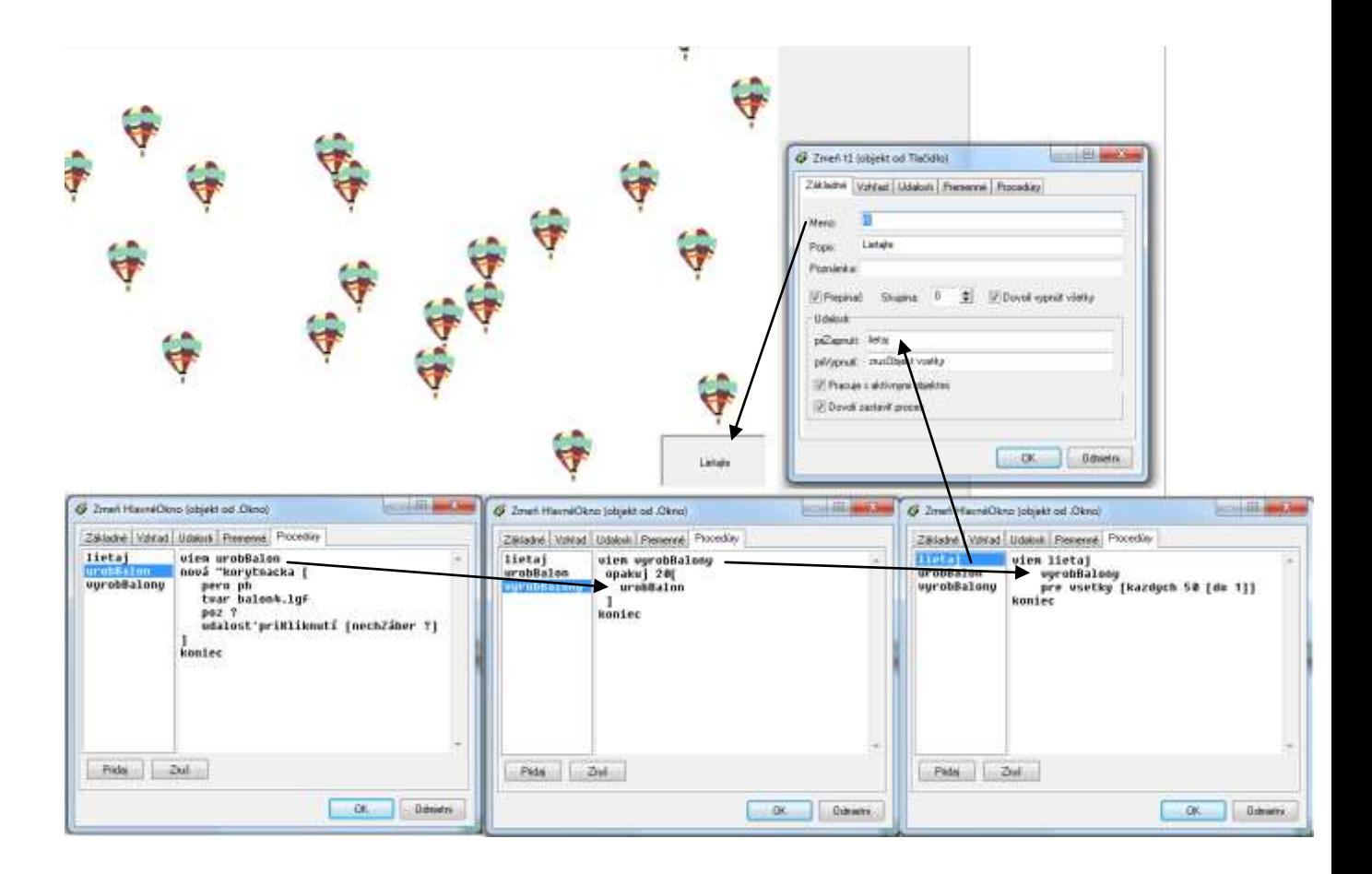

#### 7. balóny1.imp

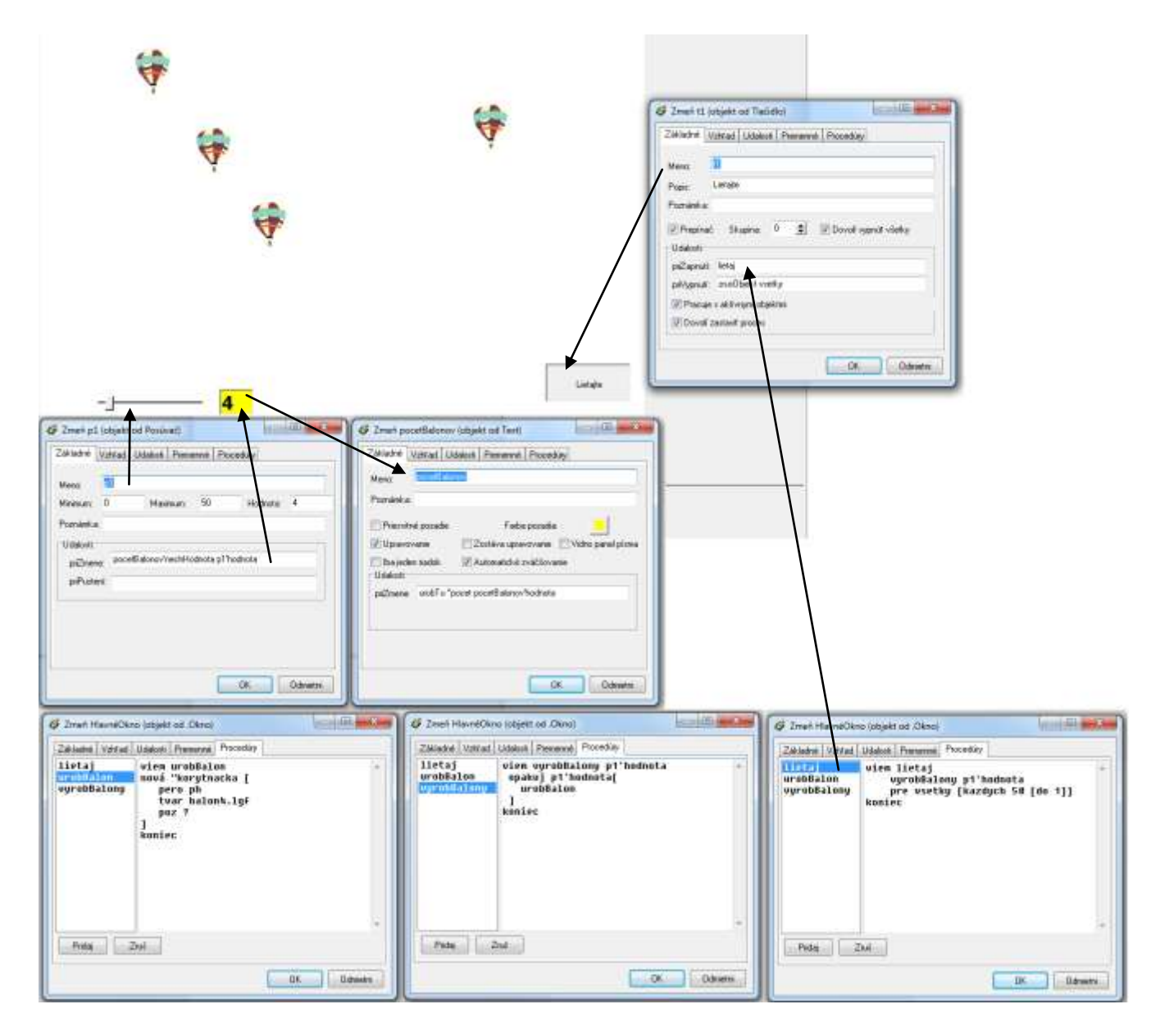

#### 8. **jarnaLuka.imp**

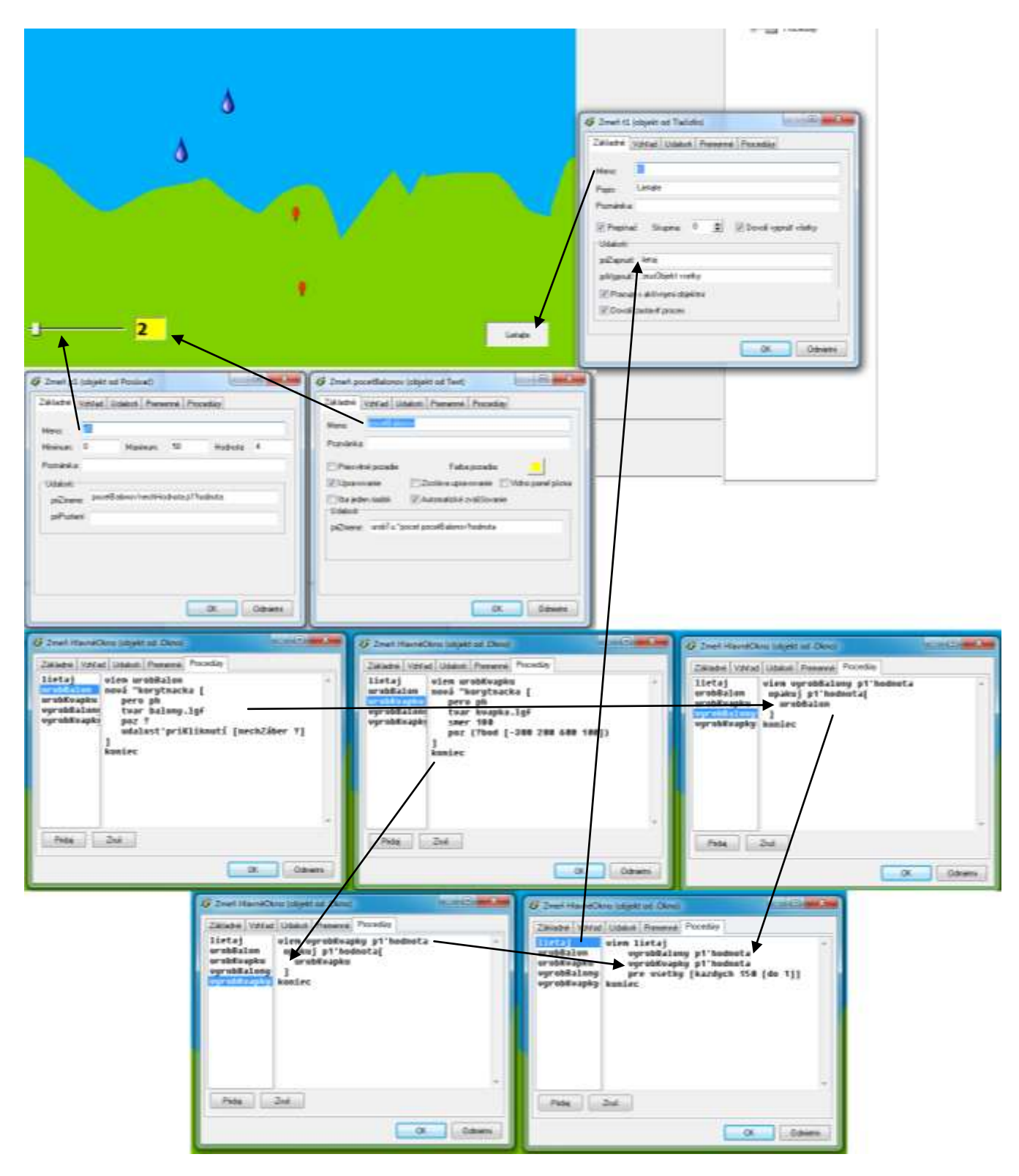

#### 9. počítajDo10.imp

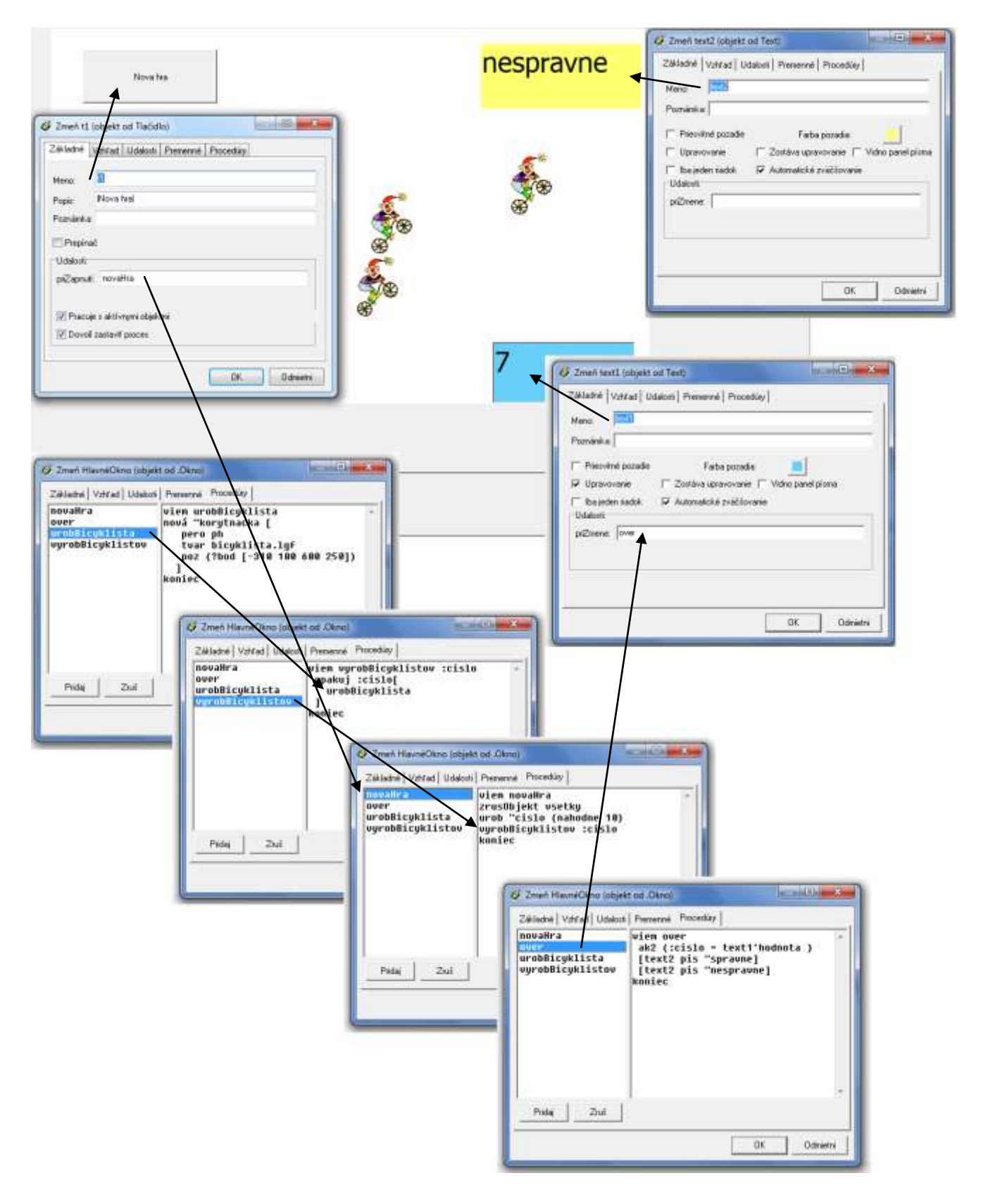

### 10. **štvorcováSieť 10x10**

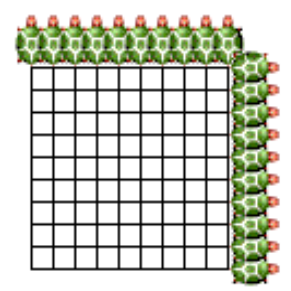

#### viem *korytnačkyNaXOsi*

```
urobTu "i 0
opakuj 10[
   nová "korytnačka [
        pero pd
        YSúr 0
        XSúr :i
   ] 
   urobTu "i :i+10
]
koniec
```

```
viem korytnačkyNaYOsi
```

```
urobTu "i 0
opakuj 10[
   nová "korytnačka [
     pero pd
     smer 90
     XSúr 0
     YSúr :i
   ] 
   urobTu "i :i+10
]
koniec
```
viem *sieť* zrušObjekt všetky znova

> *korytnačkyNaXOsi korytnačkyNaYOsi*

pre všetky [do 100] koniec

#### 11. **štvorcováSieť n x n**

```
viem korytnačkyNaXOsi :n
urobTu "i 0
opakuj :n[
  urobTu "i :i+10
  nová "korytnačka [
     pero pd
      YSúr -240
      XSúr -390+:i
  \lceil]
Koniec
viem korytnačkyNaYOsi :n
urobTu "i 0
opakuj :n[
 urobTu "i :i+10
  nová "korytnačka [
     pero pd
     smer 90
     XSúr -390
     YSúr -240+:i
  ] 
]
koniec
```
viem *sieť* :n zrušObjekt všetky znova

```
korytnačkyNaXOsi :n
korytnačkyNaYOsi :n
```
pre všetky [do 10\*:n] koniec

```
1. viem sčítanie
   urob "z čítajZoznam
  urob "súčet 0
   opakuj počet :z
      [urob "súčet :súčet + prvok počítadlo :z]
   zobraz :súčet
   koniec
2. viem výška :výška 
  pd
  nechHp 6
  do :vyska*10 
  vz :vyska*10
  ph
  vp 90 do 10 vl 90
  koniec
  viem výškovýProfil :z
  nechFp "modrá
  zmaž
  ph
  nechPoz [-360 -100]
  prePrvky "i :z [výška :i]
  nechFp "zelená
  kým [nieJe prázdny? :z] 
      [urobTu "výška posledný :z
      výška :výška
      urobTu "z bezPo :z
       ]
  koniec
3. viem kresli :x
  nechFp "belasá
  opakuj :x [bod 50 do 50]
  vz 50*:x
  vp 90
  do 50
  vl 90
  koniec
  viem iglu :z
  ph
  kým [nieJe prázdny? :z] 
     [urobTu "počet prvý :z
      kresli :počet
      urobTu "z bezPr :z
       ]
  koniec
```

```
4. viem palindróm 
  urob "s čítajSlovo
  urob "je "áno
  opakuj cPodiel počet :s 2[
     urob "a prvý :s
     urob "b posledný :s
      ak :a<>:b [urob "je "nie]
            urob "s bezPr :s
            urob "s bezPo :s
  ]
  píš :je
  koniec
5. a) viem smsPriemer :z
     urob "súčet 0
      opakuj počet :z
      [urob "súčet :súčet + prvok počítadlo :z]
      zobraz :súčet/počet :z
   koniec
  b, c) viem smsMinMax :z
      urob "min prvý :z
      urob "max prvý :z
      urob "zoznamMin [ ]
      urob "zoznamMax [ ]
       opakuj pocet :z[
      ak :min > prvok počítadlo :z
       [urob "min prvok počítadlo :z]
       ak :max < prvok počítadlo :z
       [urob "max prvok počítadlo :z]
       ]
       píš "|Najmenej poslaných SMS za mesiac|
       zobraz :min
       píš "|Najviac poslaných SMS za mesiac|
       zobraz :max
       opakuj počet :z[
      ak :min = prvok počítadlo :z
       [urob "zoznamMin vložPosledný počítadlo :zoznamMin]
       ak :max = prvok počítadlo :z
       [urob "zoznamMax vložPosledný počítadlo :zoznamMax]
       ]
      píš "|Mesiace s najmenej poslanými SMS|
       zobraz :zoznamMin
      píš "|Mesiace s najviac poslanými SMS|
       zobraz :zoznamMax
      koniec
```
6. viem *ktoČorobíAko* :z

;[[Mama Tatko Dcéra Syn][varí pracuje vysáva][dlho usilovne precízne][.]]

```
opakuj počet :z[
   pripíš ?prvok (prvok počítadlo :z)
   pripíš "| |
]
koniec
```